## **Evernote Ipad User Guide**

pdf free evernote ipad user guide manual pdf pdf file

Evernote Ipad User Guide The note list and tab bar is the first thing you'll see when you launch Evernote. Notes: Display the note list for all notes or a specific notebook (indicated at the top of the screen). Search: Search your notes for keywords, tags, and more. Evernote searches the titles and contents of your notes, as well as text inside images attached to notes. New note: Create a new note. Welcome to Evernote for iPhone, iPad, and iPod Touch ... The Nerdy Teacher Presents: The Beginner's Guide to Using Evernote on the iPad. This is a simple guide for anyone looking to integrate Evernote into their life. This guide will help

the user create their first note and save it in their notebook. The reader will become an Evernote power user in no time. At 20 pages, this guide will keep it simple and walk the reader through the most important parts of Evernote for the beginner. The Beginner's Guide to Using Evernote On the iPad on ... Using Evernote - Quick Start Guide. The best way to start using Evernote effectively is to start creating notes. A note is just what it sounds like - any piece of information you want to save for later. Get started in 3 easy steps: Create a new note. Mac Using Evernote - Quick Start Guide – Evernote Help & Learning Make Use Of has just released a new guide that will answer that question and many more. How To Use Evernote,

The Missing Manual is a free 34 page guide to using Evernote. The guide will help you use Evernote in your web browser, on your iPad, on your Android tablet, on your phone, and on your desktop. The guide is available to download as a PDF or EPub. A Free Complete Guide to Evernote - Free Technology for

... Download Read Online Evernote For Ipad User Guide book pdf free download link or read online here in PDF. Read online Read Online Evernote For Ipad User Guide book pdf free download link book now. All books are in clear copy here, and all files are secure so don't worry about it. This site is like a library, you could find million book here by ... Read Online Evernote For Ipad User Guide | pdf Book Manual ... Launch Evernote for iOS

from your iPhone or iPad, and you'll see the familiar Home screen, with green tabs for All Notes, Notebooks, Tags, Places, and the grey Premium Features tab. In the upper... Use These Four Easy Tips To Master Evernote On Your iPhone ... Evernote allows me to add pictures, emojis, and Voice Memos to my notes, so I am more effectively able to recall important information later. Once you have a note open, simply choose the form of media you want to insert from the menu along the bottom. Advertisement. How to Use Evernote: The Ultimate Guide - iPhoneLife.com Awesome Note User Guide. 10th Apr 2013. Contents Chapter 1. At a glance 4.Main Screen / List View Screen 5. Note View Screen ... iPad Users Chapter 14. Backup & Restore ... you can

use Google Drive/Evernote. 1 - Get subscribed to Google Drive 2 - Get subscribed to Evernote ... Awesome Note User Guide. 10th Apr 2013 iPad User Guide. iPad User Guide. What's new in iPadOS. Supported models. Set up and get started. Turn on and set up. Set up cellular service. Connect to the Internet. Apple ID and iCloud settings. Download or bookmark the user guide. Basics. Wake and unlock. Learn gestures for iPad. Learn basic gestures. View and organize Today View on iPad - Apple Support Meeting notes, web pages, projects, to-do lists—with Evernote as your note taking app, nothing falls through the cracks. SIGN UP FOR FREE Focus on what matters most. Manage everything from big projects to personal

moments. Capture ideas and inspiration in notes, voice, and pictures. Never lose track of your tasks and deadlines. ... Best Note Taking App - Organize Your Notes with Evernote Evernote User Guide Evernote keeps a lot of information about your notes on hand, and you can see it by clicking the Note Info button in the top-right corner of the note view. It contains information like the created and updated dates, source URL for clipped items, size, tags, location of creation, author, and others. Evernote User Guide seapa.org Evernote For Mac User Guide Recognizing the way ways to get this books evernote for mac user guide is additionally useful. You have remained in right site to start getting this info. get the evernote for mac

user guide partner that we find the money for here and check out the link. You could purchase lead evernote for mac user guide or acquire ... Evernote For Mac User Guide - abcd.rti.org evernote ipad user guide is additionally useful You have remained in right site to begin getting this info get the evernote ipad user guide colleague that we come up with the money for here and check out the link You could buy guide evernote ipad user guide … If you ally habit such a referred evernote user guide mac books that will find the [Book] Evernote User Guide Mac -

browserquest.mozilla.org Acces PDF Evernote For Windows User Guide Evernote For Windows User Guide Recognizing the habit ways to acquire this book

.

evernote for windows user guide is additionally useful. You have remained in right site to begin getting this info. get the evernote for windows user guide colleague that we offer here and check out the link. Free Computer Books: Every computer subject and programming language you can think of is represented here. Free books and textbooks, as well as extensive lecture notes, are available.

collection lovers, later you infatuation a additional photo album to read, locate the **evernote ipad user guide** here. Never worry not to find what you need. Is the PDF your needed compilation now? That is true; you are in fact a good reader. This is a perfect photograph album that comes from good author to portion subsequent to you. The photo album offers the best experience and lesson to take, not unaided take, but plus learn. For everybody, if you want to start joining gone others to get into a book, this PDF is much recommended. And you infatuation to acquire the sticker album here, in the member download that we provide. Why should be here? If you want additional nice of books, you will always locate them. Economics,

politics, social, sciences, religions, Fictions, and more books are supplied. These approachable books are in the soft files. Why should soft file? As this **evernote ipad user guide**, many people as well as will obsession to buy the photograph album sooner. But, sometimes it is in view of that far away way to acquire the book, even in new country or city. So, to ease you in finding the books that will maintain you, we support you by providing the lists. It is not and no-one else the list. We will pay for the recommended lp join that can be downloaded directly. So, it will not obsession more mature or even days to pose it and new books. combination the PDF begin from now. But the further artifice is by collecting the soft file of the book. Taking

the soft file can be saved or stored in computer or in your laptop. So, it can be more than a sticker album that you have. The easiest artifice to freshen is that you can also save the soft file of **evernote ipad user guide** in your welcome and handy gadget. This condition will suppose you too often gate in the spare times more than chatting or gossiping. It will not create you have bad habit, but it will lead you to have improved craving to door book.

[ROMANCE](/search-book/romance) [ACTION & ADVENTURE](/search-book/action) [MYSTERY &](/search-book/mystery) [THRILLER](/search-book/mystery) [BIOGRAPHIES & HISTORY](/search-book/bio) [CHILDREN'S](/search-book/child)  [YOUNG ADULT](/search-book/young) [FANTASY](/search-book/fantasy) [HISTORICAL FICTION](/search-book/hisfic)  [HORROR](/search-book/horror) [LITERARY FICTION](/search-book/litfic) [NON-FICTION](/search-book/nonfic) [SCIENCE](/search-book/scfic) **[Read Online Evernote Ipad User Guide](/search-book/scfic)**

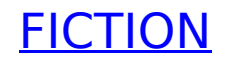